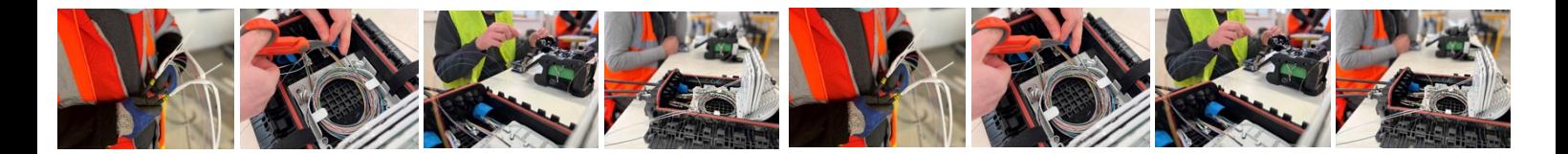

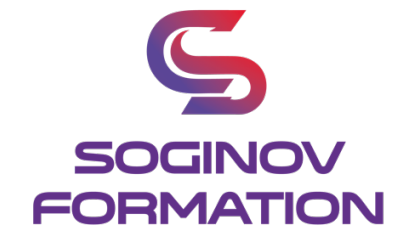

# **PROGRAMME FORMATION LOGICIEL SIG OGIS**

# **Objectifs Pédagogiques :**

A l'issue de la formation le stagiaire sera capable de : Maitriser et comprendre le logiciel SIG QGIS. Gérer, représenter, numériser des données géographiques dans un environnement cartographique. Modéliser un réseau FTTH dans QGIS. Gérer, concevoir des livrables FTTH.

**Public visé :** Toute personne souhaitant monter en compétence.

**Prérequis :** Avoir une culture informatique et numérique, connaître les données tabulées (Excel, Sheets, Csv).

**Durée de la formation** : 4 jours – 28 heures.

#### **Moyens pédagogiques et techniques :**

#### **Moyens pédagogiques :**

Nous utilisons la méthode « formation-action » comme processus pédagogique pour monter en compétences en plus de la mise en condition réelle.

Apports théoriques avec supports de cours, travaux pratiques / Dossier technique.

Mises en situation : Production d'un projet cartographique de déploiement de réseau FTTH dans une ZASRO,

Nous pouvons adapter les exercices au contexte des participants et des opérateurs pour lesquels ils interviennent.

#### **Moyens techniques :**

Ordinateurs, Logiciel QGIS (dernière LTR), Pack office.

**Contenu de la formation :**

# **TOUR DE TABLE**

Expériences, questions éventuelles, attentes particulières.

# **Introduction aux systèmes d'information géographique**

Les SIG et la géomatique : principe, intérêt, applications.

Les principaux formats de données utilisés.

Les données vecteurs et rasters.

Les systèmes de cordonnées et de projection : comprendre les notions de système de cordonnées et de projection.

www.soginov.com

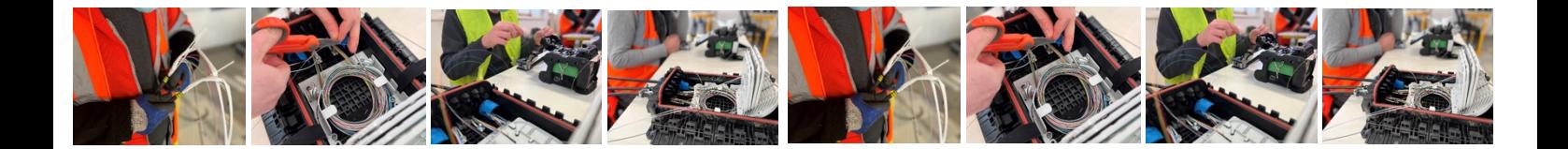

# **Présentation du logiciel et de son interface**

Présentation de l'interface logiciel. Ouverture de données (vecteurs, tables raster). Gestion des projets et des couches. Gestion des systèmes de coordonnées de référence. Utilisation des outils simples (loupes, sélection etc.) et exploration d'une couche Installation d'extensions.

# **Gestion d'un projet QGIS : Point méthodologique**

Préparation d'une architecture de travail. Renommage de couches.

# **Récupération de données via serveur**

Gestion des flux WMS et WFS. Les TileServers / Le plugin Quick Map Services. Récupérer des données OSM.

# **Filtre et sélections**

Introduction aux requêtes. Utilisation de requêtes pour filtrer une couche. Sélections par attributs. Sélections par localisation.

#### **Les jointures**

Joindre des csv à des couches géographiques : les jointures attributaires. Jointure des attributs par localisation.

#### **Création de données spatiales**

Création de couches et objets graphiques (points, polylignes, polygones). Affichage des données attributaires et manipulation (Incrémentation de champs). Modification des attributs d'une couche. Calculs automatiques autour des données (calculs de superficie, remplissage texte).

# **Les outils de géo-traitements**

Présentation de la boîte à outils de traitement. Présentation d'outils d'analyse et de calculs : tampon, croisement, intersection, fusion de couche, etc.

#### **Manipulation des données images**

Ouverture de données raster (images). Géoréférencement des images. Paramétrer l'affichage des couches images / Modes de fusion. Traitements raster simples.

# **Représentation visuelle des données vecteurs et rasters**

Mise en place d'analyses thématiques (Symbologies simples / catégorisées / graduées). Sauvegarde et chargement de styles favoris. Niveaux de symbole / Symboles proportionnels. Gestion des pictogrammes SVG. Transparence et modes de fusion. Les diagrammes / Les graphiques.

**SOGINOV FORMATION SARL** | 3 rue Thomas Edison 44118 LA CHEVROLIERE | 02 28 07 04 90 | contact@soginov.com SIRET : 904 533 395 00029 | APE : 8559A | N° TVA : FR74904533395 N° DA enregistrée sous le numéro 52850241185. Cet enregistrement ne vaut pas agrément de l'état.

www.soginov.

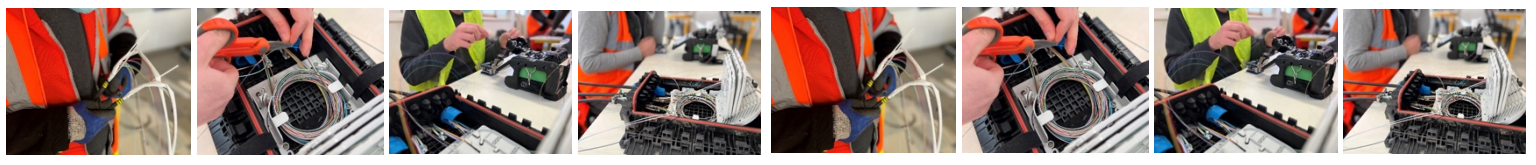

Étiquettes et règles de positionnement.

# **Mise en page et création d'une carte pour impression**

Préparation d'une mise en page cartographique (Titre - Carte - Logo - Légende - Graphiques). Export PDF et GéoPDF.

#### **Suivi et évaluation :**

Évaluation tout au long de la formation sur des mises en situation. Évaluation théorique à travers un QCM en fin de formation. Une feuille d'émargement est signée à chaque demi-journée de présence par les participants. Un certificat de réalisation sera remis en fin de formation.

# **Animateur de la formation :**

Formation délivrée par des experts fibre optique avec une expérience de plus de 10 ans dans les métiers de la fibre.

# **Modalités d'inscription :**

Cette formation est en présentiel. Afin de vous inscrire à notre formation, merci de contacter au minimum 15 jours avant le début de la formation au 02.28.07.04.90 ou contact@soginov.com.

Une fois votre inscription validée, nous vous adresserons un contrat ou convention de formation et une convocation vous sera envoyée par mail 7 jours avant le début de la formation.

En cas de subrogation de paiement, un accord du financeur doit nous être parvenu avec le début de la formation.

# **Tarif :**

**1790** € HT par stagiaire en inter-entreprise.

Pour les formations en intra-entreprise, nous contacter pour toute demande de devis.

Nous pouvons aussi vous proposer des formations sur mesure, n'hésitez pas à nous contacter pour que nous analysions votre besoin ensemble afin d'établir un devis.

# **Accessibilité aux personnes en situation de handicap :**

Notre organisme tente de donner à tous les mêmes chances d'accéder ou de maintenir l'emploi et la formation. Nous pouvons adapter certaines de nos modalités de formation, pour cela, nous étudierons ensemble vos besoins. Pour toutes questions, merci de contacter Mme BERTRET au 02 28 07 04 90 ou contact@soginov.com

www.soginov.